*BJT Microwave Devices Formulas...* 1/9

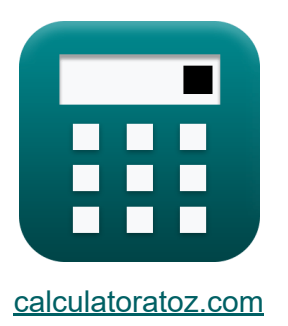

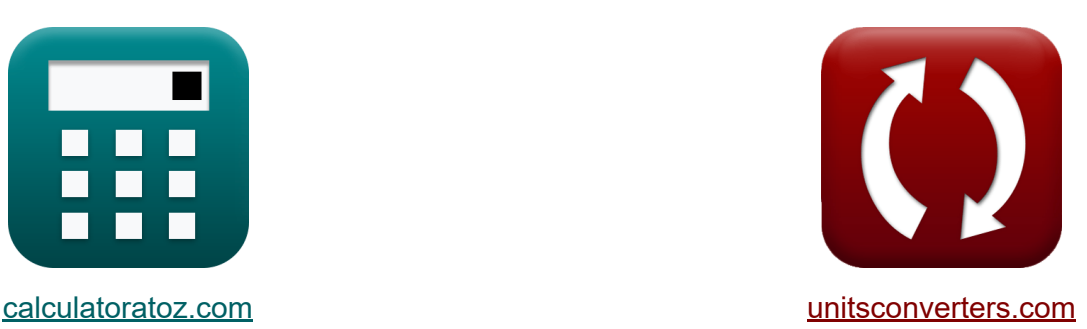

# **Dispositivos de microondas BJT Fórmulas**

#### [Calculadoras!](https://www.calculatoratoz.com/pt) Exemplos! [Conversões!](https://www.unitsconverters.com/pt)

Exemplos!

marca páginas **[calculatoratoz.com](https://www.calculatoratoz.com/pt)**, **[unitsconverters.com](https://www.unitsconverters.com/pt)**

Maior cobertura de calculadoras e crescente - **30.000+ calculadoras!** Calcular com uma unidade diferente para cada variável - **Conversão de unidade embutida!**

Coleção mais ampla de medidas e unidades - **250+ medições!**

Sinta-se à vontade para COMPARTILHAR este documento com seus amigos!

*[Por favor, deixe seu feedback aqui...](https://docs.google.com/forms/d/e/1FAIpQLSf4b4wDgl-KBPJGChMJCxFlqrHvFdmw4Z8WHDP7MoWEdk8QOw/viewform?usp=pp_url&entry.1491156970=Dispositivos%20de%20microondas%20BJT%20F%C3%B3rmulas)*

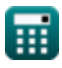

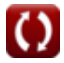

### **Lista de 15 Dispositivos de microondas BJT Fórmulas**

### **Dispositivos de microondas BJT**

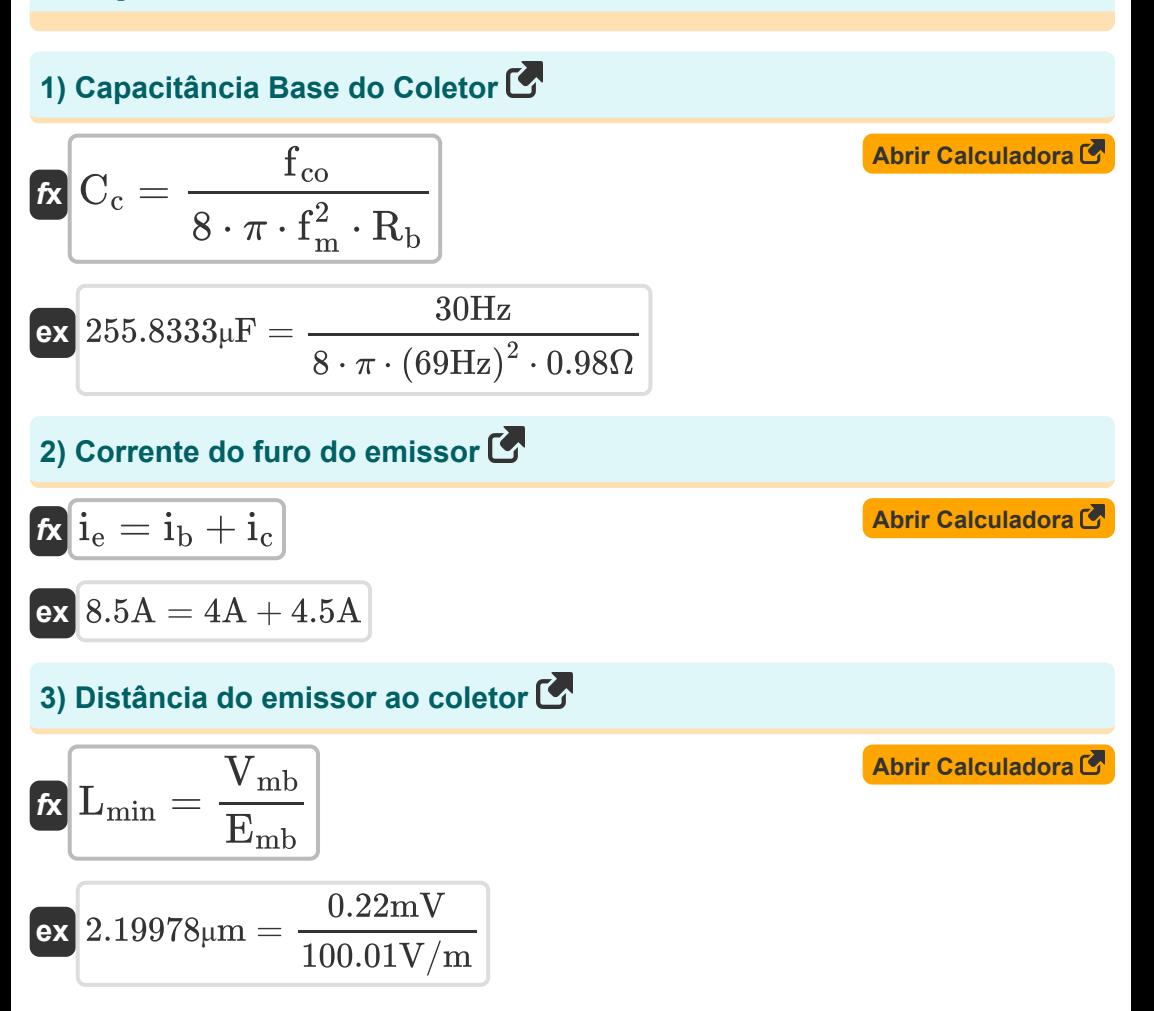

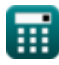

*BJT Microwave Devices Formulas...* 3/9

| $M = \frac{1}{1 - \left(\frac{V_a}{V_b}\right)^n}$         | Abrir Calculadora (3) |
|------------------------------------------------------------|-----------------------|
| $K = \frac{1}{1 - \left(\frac{20.4V}{22.8V}\right)^{24}}$  |                       |
| $K = \frac{1}{2 \cdot \pi \cdot \tau_{ec}}$                |                       |
| $K = \frac{1}{2 \cdot \pi \cdot \tau_{ec}}$                |                       |
| $K = \frac{1}{30.05759 \text{ Hz}}$                        |                       |
| $K = \frac{1}{2 \cdot \pi \cdot 5295 \text{ }\mu\text{s}}$ |                       |
| $K = \frac{1}{\pi \cdot \pi \cdot \tau_{ec}}$              |                       |
| $K = \frac{1}{\pi \cdot \pi \cdot \tau_{bc}}$              |                       |
| $K = \frac{1}{\pi \cdot \pi \cdot \tau_{bc}}$              |                       |
| $K = \frac{1}{\pi \cdot \pi \cdot \tau_{bc}}$              |                       |
| $K = \frac{1}{\pi \cdot \pi \cdot \tau_{bc}}$              |                       |
| $K = \frac{1}{\pi \cdot \pi \cdot \tau_{bc}}$              |                       |
| $K = \frac{1}{\pi \cdot \pi \cdot \tau_{bc}}$              |                       |
| $K = \frac{1}{\pi \cdot \pi \cdot \tau_{bc}}$              |                       |
| $K = \frac{1}{\pi \cdot \pi \cdot \tau_{bc}}$              |                       |
| $K = \frac{1}{\pi \cdot \pi \cdot \tau_{bc}}$              |                       |
| $K = \frac{1}{\pi \cdot \pi \cdot \tau_{bc}}$              |                       |
| $K = \frac{1}{\pi \cdot \pi \cdot \tau_{bc}}$              |                       |
| $K = \frac{1}{\pi \cdot \pi$                               |                       |

$$
\boxed{\text{ex}}\ \text{69.17022Hz} = \sqrt{\frac{1}{3}}
$$

圜

 $8 \cdot \pi \cdot 0.98\Omega \cdot 255 \mu F$ 

*BJT Microwave Devices Formulas...* 4/9

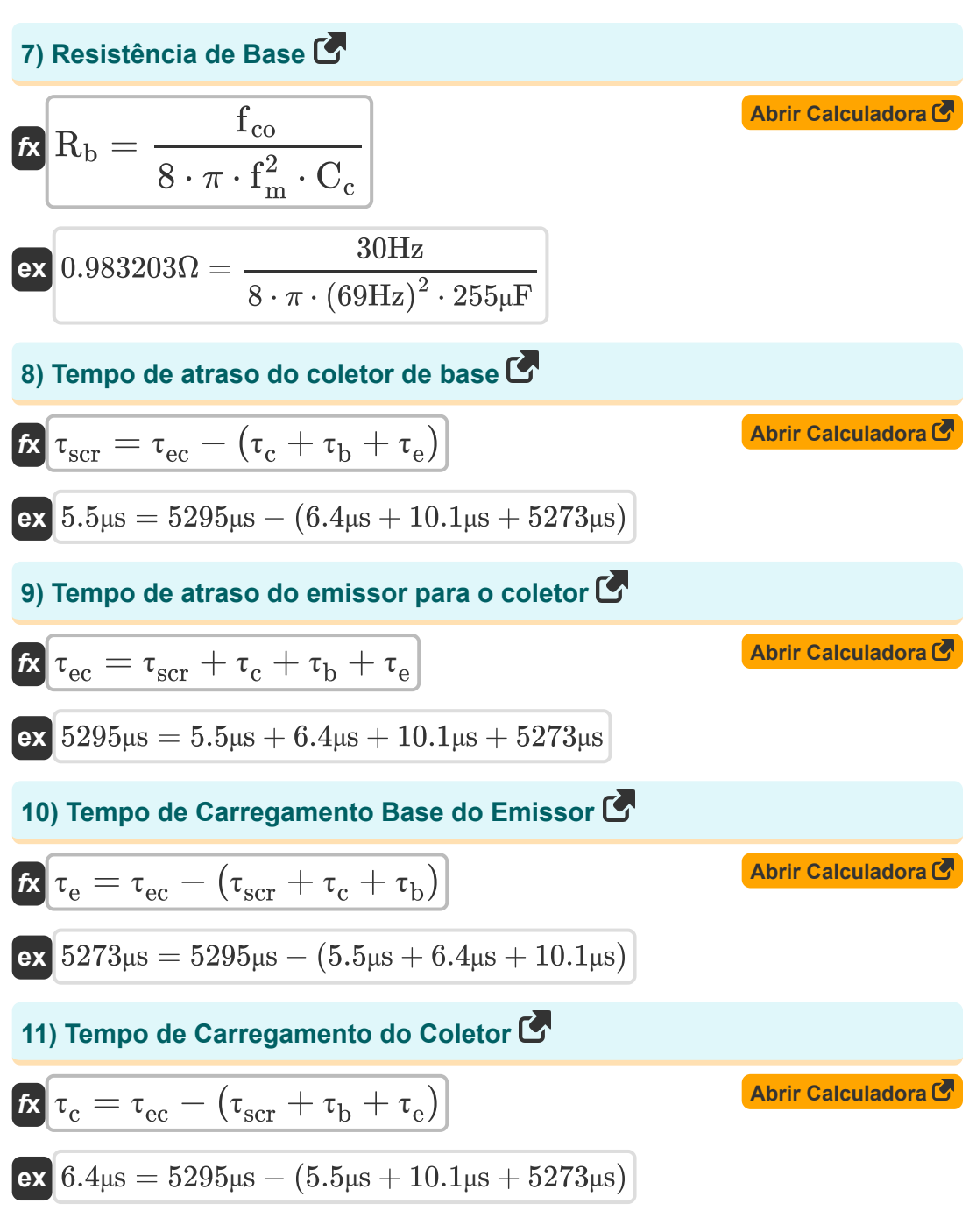

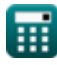

*BJT Microwave Devices Formulas...* 5/9

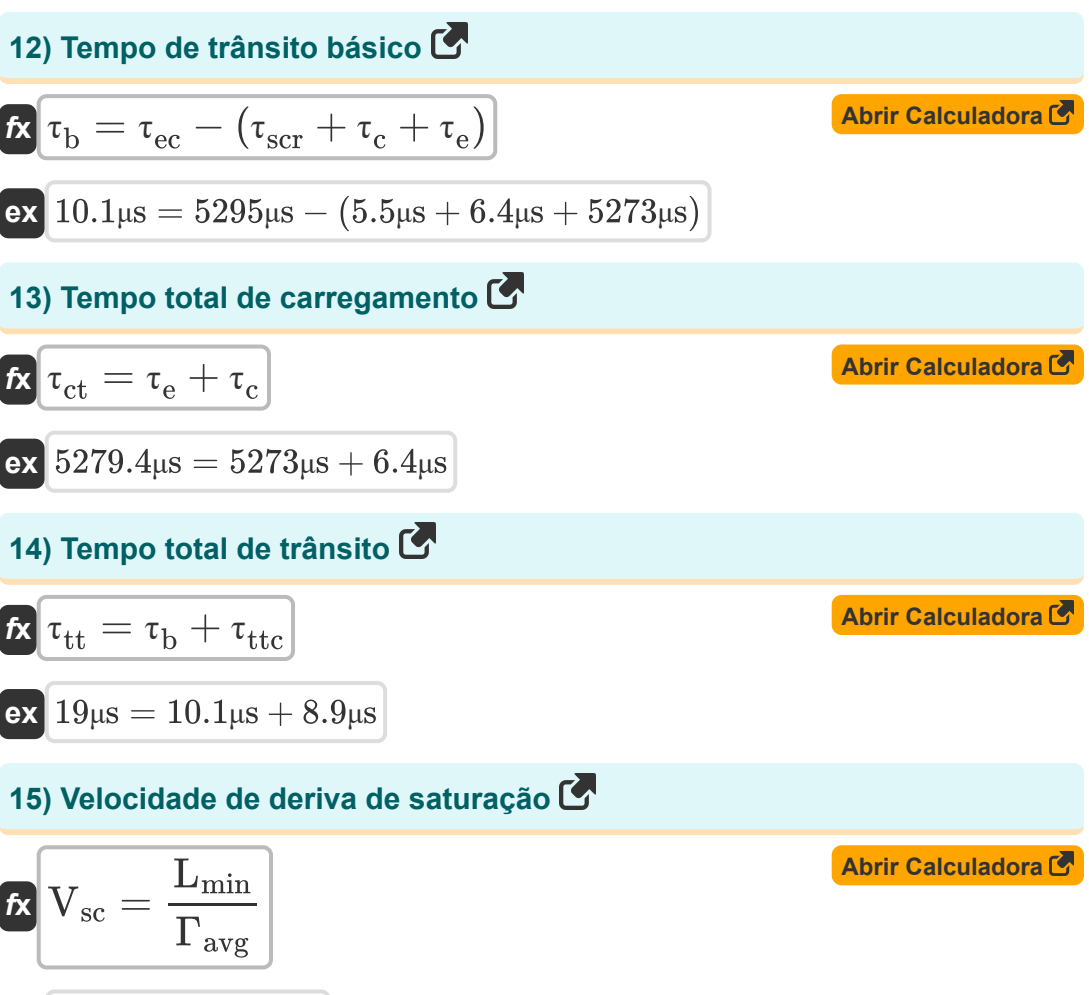

$$
\boxed{\text{ex}}\ \frac{5\text{m}}{\text{s}} = \frac{2.125\text{\mu}\text{m}}{0.425\text{\mu}\text{s}}
$$

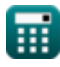

# **Variáveis Usadas**

- **C<sup>c</sup>** Capacitância Base do Coletor *(Microfarad)*
- **Emb** Campo elétrico máximo em BJT *(Volt por Metro)*
- **fco** Frequência de corte no BJT *(Hertz)*
- **f<sup>m</sup>** Frequência máxima de oscilações *(Hertz)*
- **fT** Freqüência de ganho de curto-circuito do emissor comum *(Hertz)*
- **i<sup>b</sup>** Corrente Básica *(Ampere)*
- **i<sup>c</sup>** Corrente do coletor *(Ampere)*
- **i<sup>e</sup>** Corrente do furo do emissor *(Ampere)*
- **Lmin** Distância do Emissor ao Coletor *(Micrômetro)*
- **M** Fator de multiplicação de avalanche
- **n** Fator Numérico de Dopagem  $\bullet$
- **R<sup>b</sup>** Resistência Básica *(Ohm)*
- **V<sup>a</sup>** Tensão aplicada *(Volt)*
- **V<sup>b</sup>** Tensão de ruptura de avalanche *(Volt)*
- **Vmb** Tensão Máxima Aplicada em BJT *(Milivolt)*
- **Vsc** Velocidade de deriva saturada no BJT *(Metro por segundo)*
- **Γavg** Tempo médio para percorrer o emissor até o coletor *(Microssegundo)*
- **τb** Tempo de trânsito básico *(Microssegundo)*
- **τ<sup>c</sup>** Tempo de carregamento do coletor *(Microssegundo)*
- **τct** Tempo total de carregamento *(Microssegundo)*
- **τ<sup>e</sup>** Tempo de carregamento do emissor *(Microssegundo)*

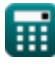

*BJT Microwave Devices Formulas...* 7/9

- **τec** Tempo de atraso do coletor do emissor *(Microssegundo)*
- **τscr** Tempo de atraso do coletor base *(Microssegundo)*
- **T<sub>tt</sub>** Tempo total de trânsito *(Microssegundo)*
- **T<sub>ttc</sub> Região de esgotamento do coletor** *(Microssegundo)*

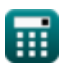

## **Constantes, Funções, Medidas usadas**

- Constante: **pi**, 3.14159265358979323846264338327950288 *Archimedes-Konstante*
- Função: **sqrt**, sqrt(Number) *Eine Quadratwurzelfunktion ist eine Funktion, die eine nicht negative Zahl als Eingabe verwendet und die Quadratwurzel der gegebenen Eingabezahl zurückgibt.*
- Medição: **Comprimento** in Micrômetro (μm) *Comprimento Conversão de unidades*
- Medição: **Tempo** in Microssegundo (μs) *Tempo Conversão de unidades*
- Medição: **Corrente elétrica** in Ampere (A) *Corrente elétrica Conversão de unidades*
- Medição: **Velocidade** in Metro por segundo (m/s) *Velocidade Conversão de unidades*
- Medição: **Frequência** in Hertz (Hz) *Frequência Conversão de unidades*
- Medição: **Capacitância** in Microfarad (μF) *Capacitância Conversão de unidades*
- Medição: **Resistência Elétrica** in Ohm (Ω) *Resistência Elétrica Conversão de unidades*
- Medição: **Força do Campo Elétrico** in Volt por Metro (V/m) *Força do Campo Elétrico Conversão de unidades*
- Medição: **Potencial elétrico** in Milivolt (mV), Volt (V) *Potencial elétrico Conversão de unidades*

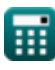

*BJT Microwave Devices Formulas...* 9/9

### **Verifique outras listas de fórmulas**

- **Dispositivos de microondas BJT Circuitos não lineares Fórmulas Fórmulas**
- **Fórmulas**
- **Características do MESFET Dispositivos Paramétricos Fórmulas**

Sinta-se à vontade para COMPARTILHAR este documento com seus amigos!

#### **PDF Disponível em**

[English](https://www.calculatoratoz.com/PDF/Nodes/8306/Bjt-microwave-devices-Formulas_en.PDF) [Spanish](https://www.calculatoratoz.com/PDF/Nodes/8306/Bjt-microwave-devices-Formulas_es.PDF) [French](https://www.calculatoratoz.com/PDF/Nodes/8306/Bjt-microwave-devices-Formulas_fr.PDF) [German](https://www.calculatoratoz.com/PDF/Nodes/8306/Bjt-microwave-devices-Formulas_de.PDF) [Russian](https://www.calculatoratoz.com/PDF/Nodes/8306/Bjt-microwave-devices-Formulas_ru.PDF) [Italian](https://www.calculatoratoz.com/PDF/Nodes/8306/Bjt-microwave-devices-Formulas_it.PDF) [Portuguese](https://www.calculatoratoz.com/PDF/Nodes/8306/Bjt-microwave-devices-Formulas_pt.PDF) [Polish](https://www.calculatoratoz.com/PDF/Nodes/8306/Bjt-microwave-devices-Formulas_pl.PDF) [Dutch](https://www.calculatoratoz.com/PDF/Nodes/8306/Bjt-microwave-devices-Formulas_nl.PDF)

*3/15/2024 | 7:53:38 AM UTC [Por favor, deixe seu feedback aqui...](https://docs.google.com/forms/d/e/1FAIpQLSf4b4wDgl-KBPJGChMJCxFlqrHvFdmw4Z8WHDP7MoWEdk8QOw/viewform?usp=pp_url&entry.1491156970=Dispositivos%20de%20microondas%20BJT%20F%C3%B3rmulas)*

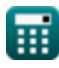